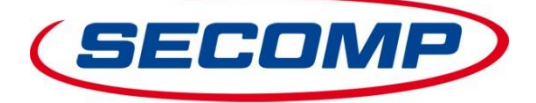

*PROFESSIONELLE NETZWERKTECHNIK & IT-ZUBEHÖR*

**Sie wollen die Preise und / oder Verfügbarkeiten unserer Artikel jeder Zeit und direkt per Web-Service als https-GET oder https-POST abrufen?**

### **Variante https-GET**

- Der Aufruf erfolgt über einen https-Link.
- Die Authentifizierung erfolgt über dem https-Link als Parameter angehängte User-ID und Passwort.
- Es können ein oder mehrere Artikel abgefragt werden.
- Die Abfrage funktioniert über die SECOMP-Artikelnummer, die Hersteller-Artikelnummer, den EAN-Code oder Ihre Kunden-Artikelnummer - sofern diese bei uns im System hinterlegt ist.

#### Beispiele:

[https://connect.secomp.de/ProductQueryDE?userid=\\_RQ123456&password=12abcd34&product\\_id=11045680](https://connect.secomp.de/ProductQueryDE?userid=_RQ123456&password=12abcd34&product_id=11045680) [https://connect.secomp.de/ProductQueryDE?userid=\\_RQ123456&password=12abcd34&product\\_id=11.04.5680](https://connect.secomp.de/ProductQueryDE?userid=_RQ123456&password=12abcd34&product_id=11.04.5680) [https://connect.secomp.de/ProductQueryDE?userid=\\_RQ123456&password=12abcd34&sku=11.04.5680](https://connect.secomp.de/ProductQueryDE?userid=_RQ123456&password=12abcd34&sku=11.04.5680) [https://connect.secomp.de/ProductQueryDE?userid=\\_RQ123456&password=12abcd34&ean=7611990131310](https://connect.secomp.de/ProductQueryDE?userid=_RQ123456&password=12abcd34&ean=7611990131310) [https://connect.secomp.de/ProductQueryDE?userid=\\_RQ123456&password=12abcd34&product\\_id=11045680&product\\_id=11045682](https://connect.secomp.de/ProductQueryDE?userid=_RQ123456&password=12abcd34&product_id=11045680&product_id=11045682) … [https://connect.secomp.de/ProductQueryDE?userid=\\_RQ123456&password=12abcd34&sku=11.045.680&sku=11.04.5682&sku](https://connect.secomp.de/ProductQueryDE?userid=_RQ123456&password=12abcd34&sku=11.045.680&sku=11.04.5682&sku) …

#### Hinweise:

- Die User-ID besteht aus dem Präfix **\_RQ** und Ihrer SECOMP-Kundennummer, z.B. **\_RQ123456**.
- Das Passwort ist eine 8-stellige Buchstaben-Zahlen-Kombination, z.B. **12abcd34**.
- Über den Parameter **product\_id** können Artikel über die SECOMP-Artikelnummer oder Ihre Kunden-Artikelnummer abgefragt werden. Die SECOMP-Artikelnummer kann auch mit Punkten, sowie in unserem Print-Katalog und dem SECOMP-BMEcat publiziert, übergeben werden, z.B. **11.04.5680**.
- Über den Parameter **sku** können Artikel über die Hersteller-Artikelnummer abgefragt werden.
- Über den Parameter **ean** können Artikel über den EAN-Code abgefragt werden.

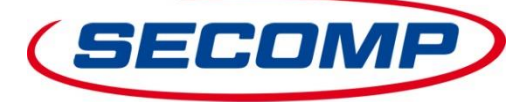

*PROFESSIONELLE NETZWERKTECHNIK & IT-ZUBEHÖR*

## **Variante https-POST**

- Der XML-Request erfolgt per https-POST an<https://connect.secomp.de/ProductQueryDE>.
- Die Authentifizierung erfolgt über Login und Passwort.
- Es können ein oder mehrere Artikel abgefragt werden.
- Die Abfrage funktioniert über die SECOMP-Artikelnummer, die Hersteller-Artikelnummer, den EAN-Code oder Ihre Kunden-Artikelnummer - sofern diese bei uns im System hinterlegt ist.

#### Beispiel XML-Request:

```
<?xml version="1.0" encoding="UTF-8" standalone="no"?>
<PRODUCTREQUEST>
        <CUSTOMER>
               <LOGIN>_RQ123456</LOGIN>
               <PASSWORD>12abcd34</PASSWORD>
       </CUSTOMER>
        <ITEM_LIST>
                <ITEM>
                        <PRODUCT_ID>11045680</PRODUCT_ID>
                        oder
                        <SKU>11.04.5680</SKU>
                        oder
                       <EAN>7611990131310</EAN>
                \langle/TTEM>
                <ITEM>
                        ...
                \langle/ITEM>\langle/ITEM_LIST>
</PRODUCTREQUEST>
```
#### Hinweise:

- Der Login besteht aus dem Präfix **\_RQ** und Ihrer SECOMP-Kundennummer, z.B. **\_RQ123456**.
- Das Passwort ist eine 8-stellige Buchstaben-Zahlen-Kombination, z.B. **12abcd34**.
- Über den Parameter **product\_id** können Artikel über die SECOMP-Artikelnummer oder Ihre Kunden-Artikelnummer abgefragt werden. Die SECOMP-Artikelnummer kann auch mit Punkten, sowie in unserem Print-Katalog und dem SECOMP-BMEcat publiziert, übergeben werden, z.B. **11.04.5680**.
- Über den Parameter **sku** können Artikel über die Hersteller-Artikelnummer abgefragt werden.
- Über den Parameter **ean** können Artikel über den EAN-Code abgefragt werden.

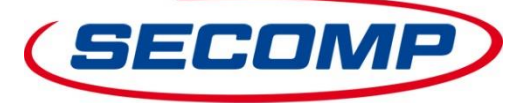

*PROFESSIONELLE NETZWERKTECHNIK & IT-ZUBEHÖR*

# **XML-Response – für https-GET und https-POST**

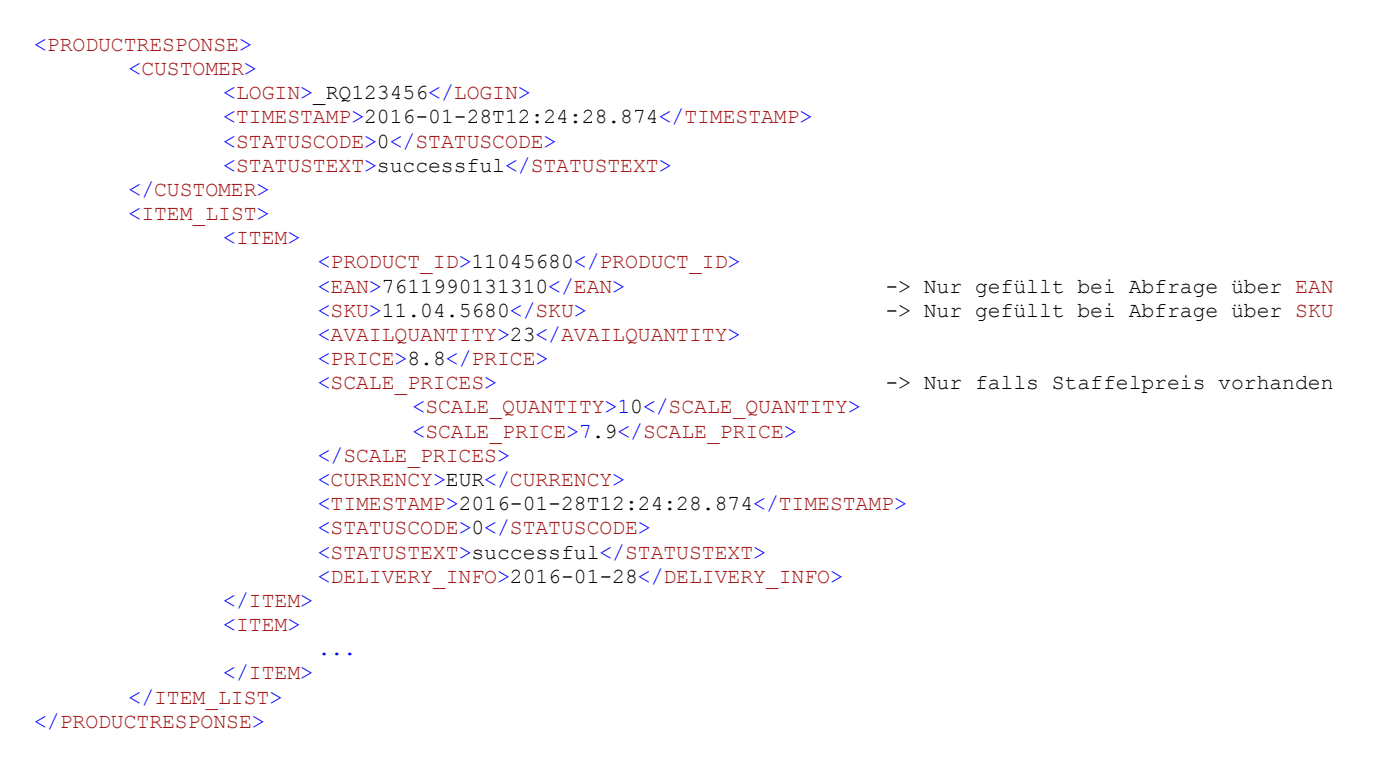

#### Hinweise:

- Unsere SECOMP-Artikelnummer wird immer über das XML-Tag <PRODUCT\_ID> zurück geliefert.
- Die XML-Tags <EAN> und <SKU> enthalten jeweils nur einen Wert wenn die Abfrage über den EAN-Code bzw. die SKU erfolgte.
- Der Block <SCALE\_PRICES> wird nur zurückgeliefert wenn es einen Staffelpreis für den angefragten Artikel gibt.

#### Übersicht Status-Codes:

- $0 =$ successful
- 1 = wrong login or password
- 2 = unknown product
- 3 = product is eol
- $4$  = invalid xml
- 5 = product number not unique